# **1. BỘ CÂU HỎI TRẮC NGHIỆM**

#### **Gồm 6 phần: (724 câu)**

- **Phần 1: HIỂU BIẾT VỀ CNTT CƠ BẢN (100)**
- **Phần 2: SỬ DỤNG MÁY TÍNH CƠ BẢN (100)**
- **Phần 3: XỬ LÝ VĂN BẢN CƠ BẢN (120)**
- **Phần 4: SỬ DỤNG BẢNG TÍNH CƠ BẢN (174)**
- **Phần 5: SỬ DỤNG TRÌNH CHIẾU CƠ BẢN (110)**
- **Phần 6: SỬ DỤNG INTERNET CƠ BẢN (120)**

# **2. CẤU TRÚC ĐỀ THI**

**Thời gian: 30 phút; 25 câu / đề Tổng 100 điểm, mỗi câu tương ứng 4 điểm** ➢**Phần 1: HIỂU BIẾT VỀ CNTT CƠ BẢN (100): 4** ➢**Phần 2: SỬ DỤNG MÁY TÍNH CƠ BẢN (100): 5** ➢**Phần 3: XỬ LÝ VĂN BẢN CƠ BẢN (120): 5** ➢**Phần 4: SỬ DỤNG BẢNG TÍNH CƠ BẢN (174): 3** ➢**Phần 5: SỬ DỤNG TRÌNH CHIẾU CƠ BẢN (110): 3** ➢**Phần 6: SỬ DỤNG INTERNET CƠ BẢN (120): 5**

## **Bước 1: Khởi động phần mềm thi trắc nghiệm**

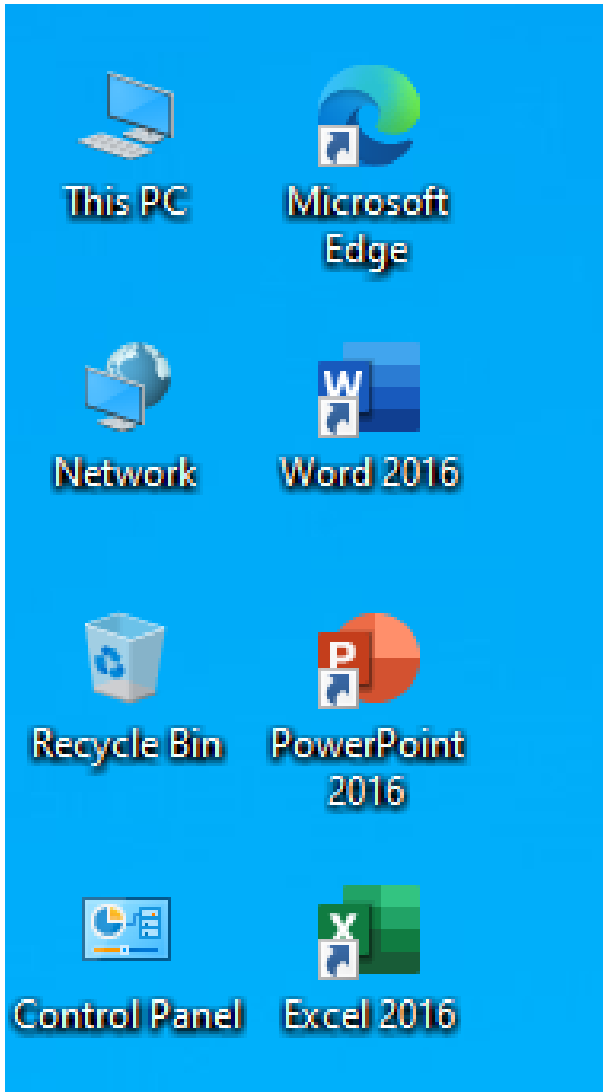

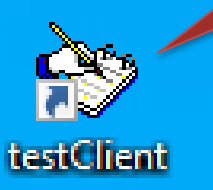

#### **Nháy đúp chuột trái vào biểu tượng testClient.**

## **Bước 2: Kiểm tra thông tin thí sinh dự thi**

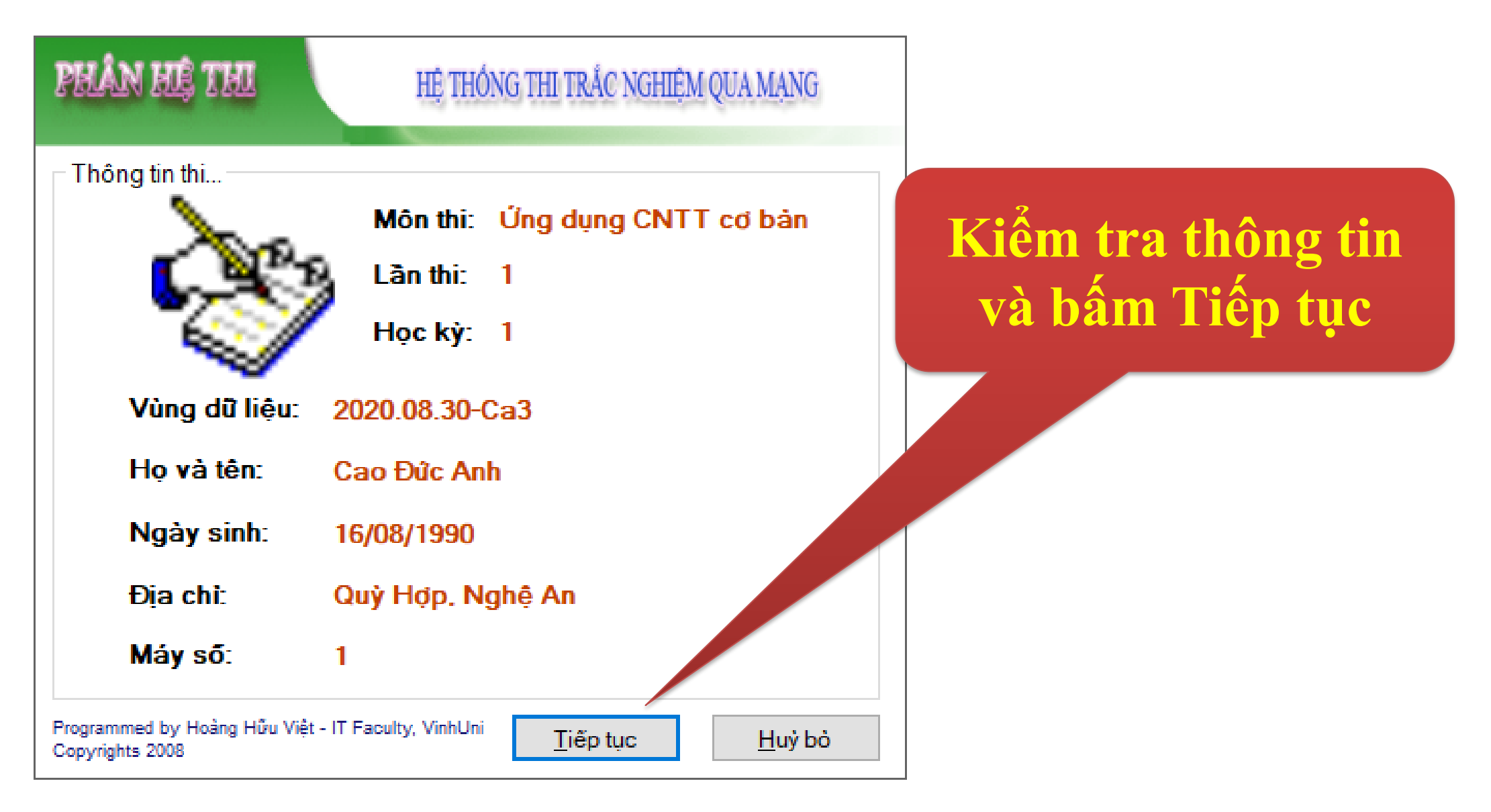

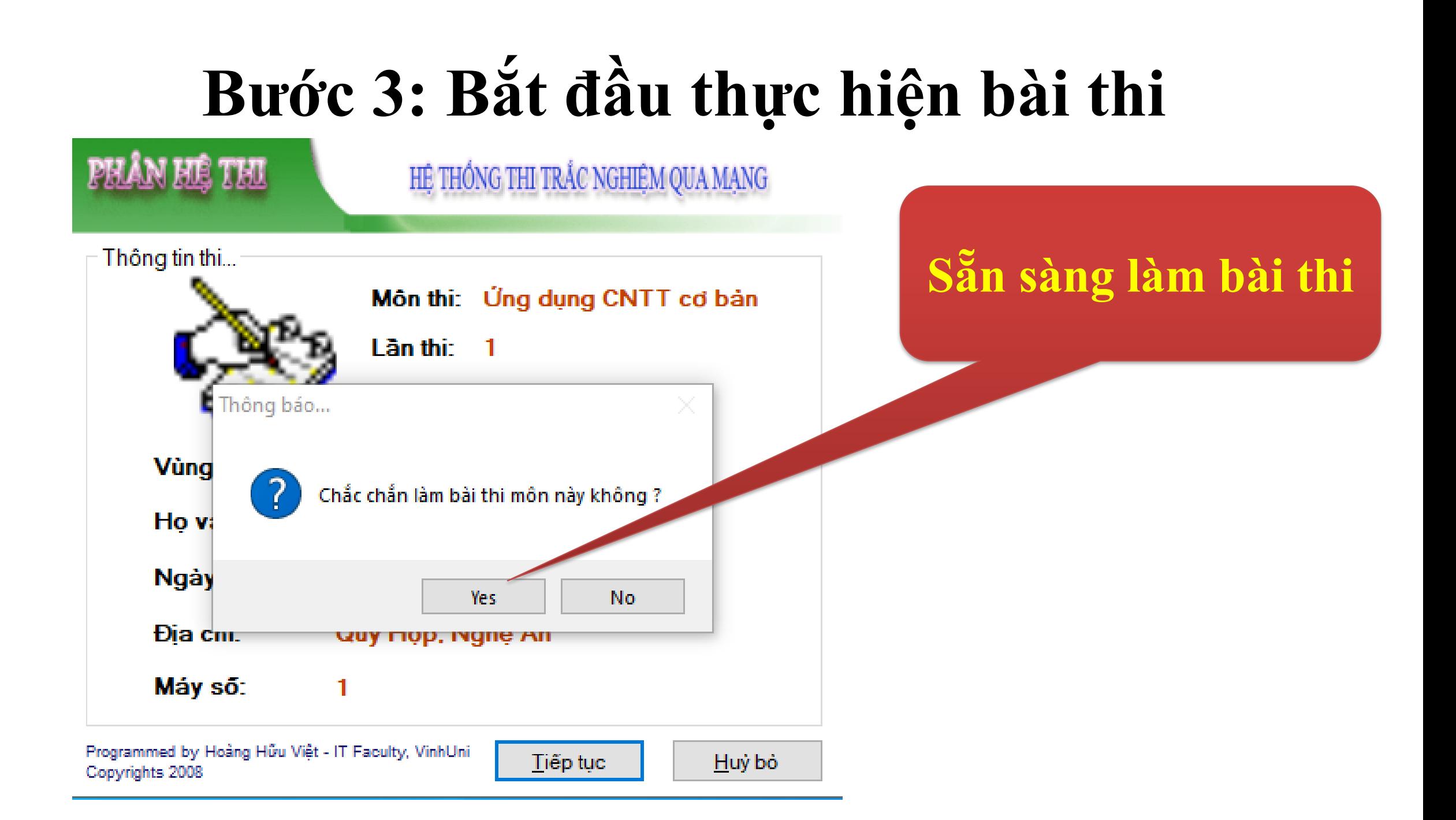

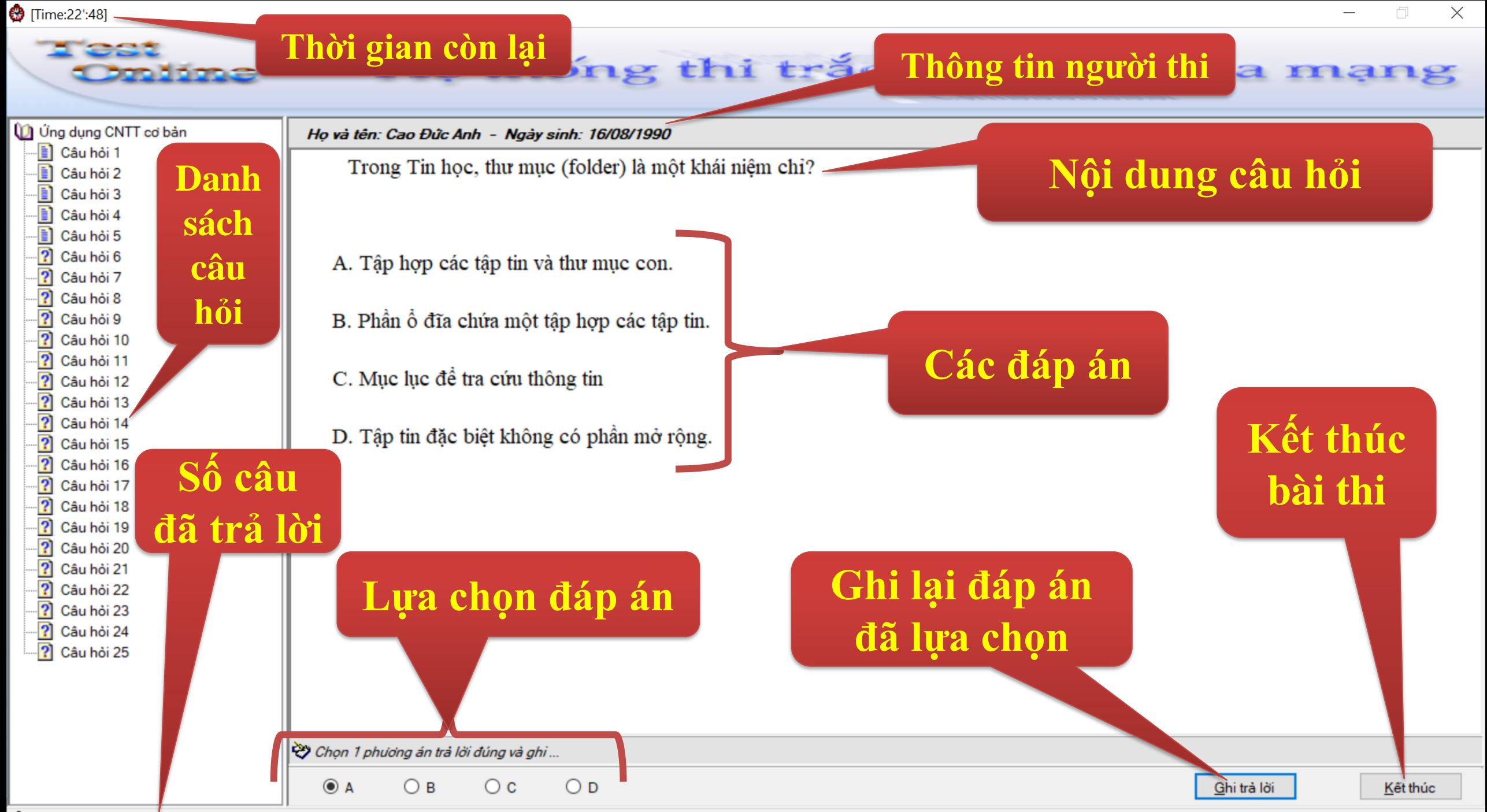

# **Lưu ý**

**Mỗi câu hỏi chỉ được sửa đáp án tối đa 05 (năm) lần. Sau 05 lần sửa đáp án, hệ thống sẽ tự động khóa nút "Ghi" kết quả trả lời của câu hỏi đó**

## **Bước 5: Kết thúc bài thi**

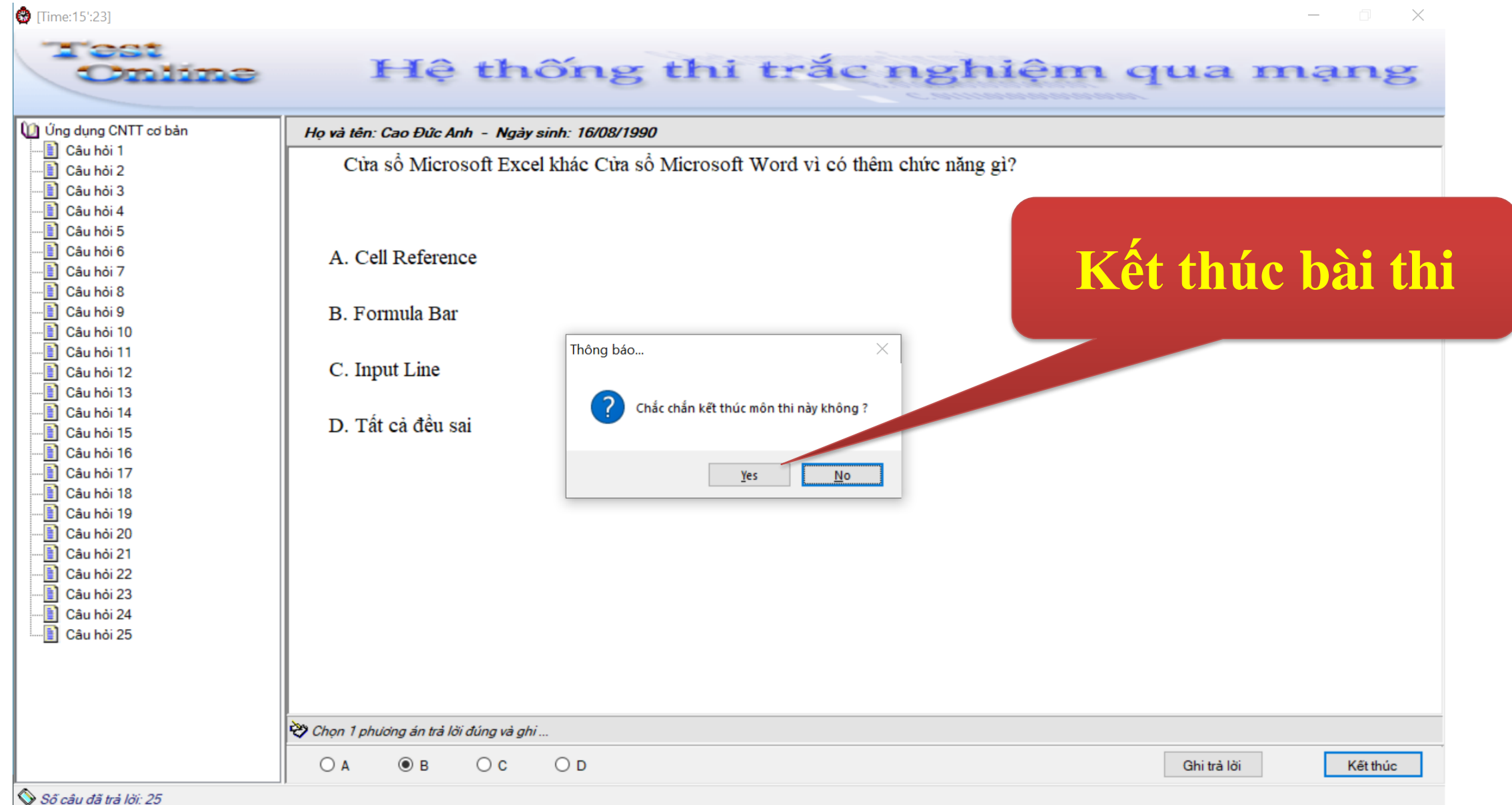

## **Bước 5: Kết thúc bài thi**

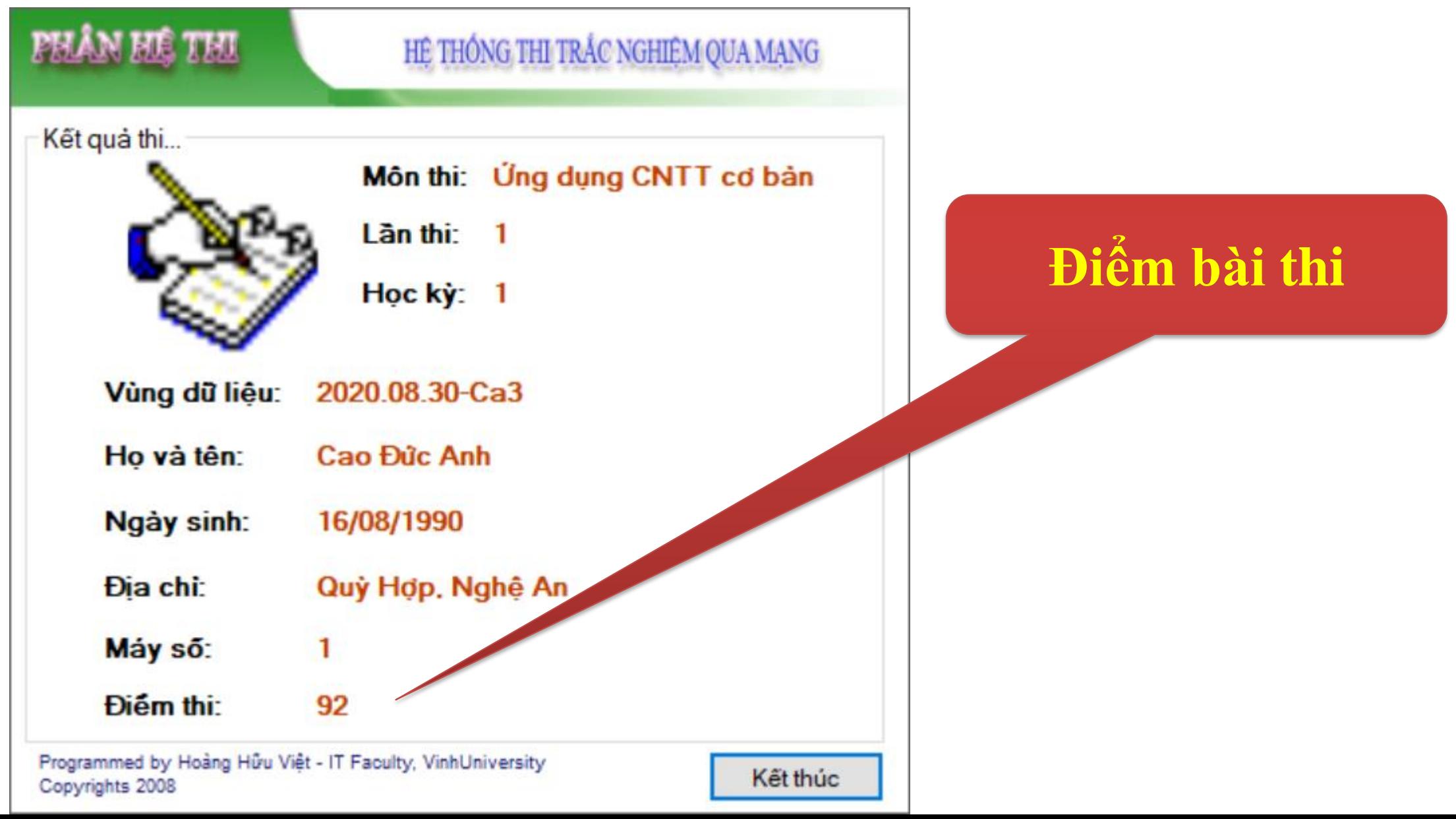